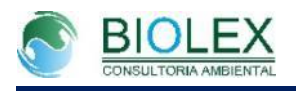

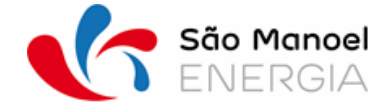

*UHE São Manoel no rio Teles Pires Programa de Monitoramento de Fauna*

## **Anexo fotográfico**

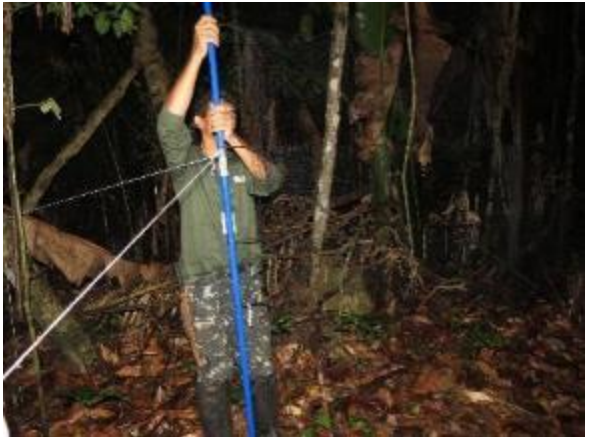

**Figura 1-1: Instalação das redes de neblina - Mist net.**

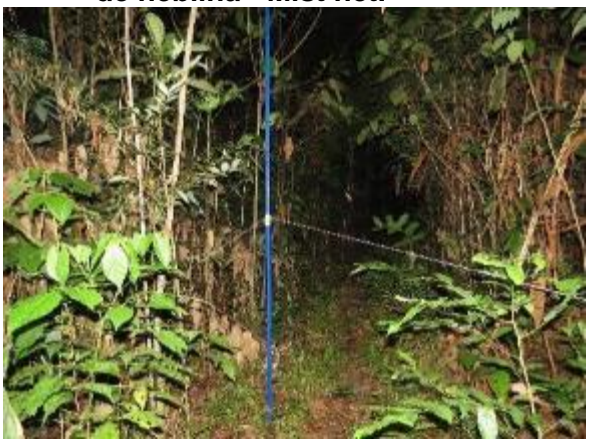

**Figura 1-3: Redes de Neblina, instaladas em parcela do módulo amostral ARAME.**

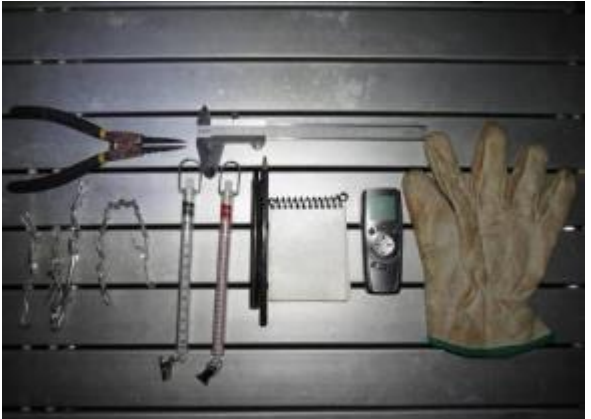

**Figura 1-5: Equipamentos e materiais utilizados na coleta de dados biométricos.**

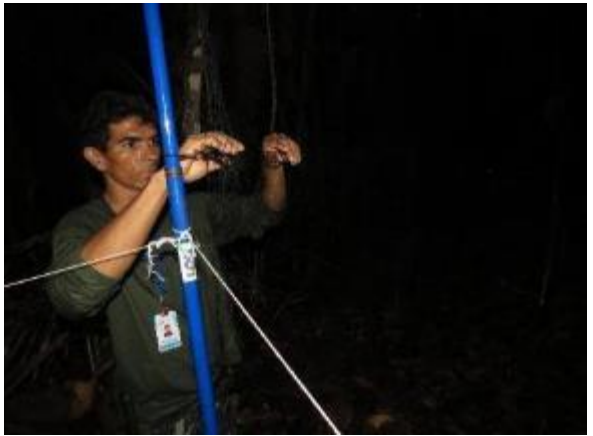

**Figura 1-2: Ajustando as redes de neblina - Mist net.**

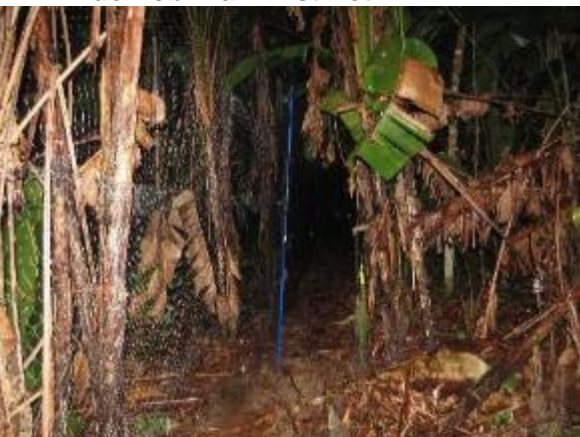

**Figura 1-4: Redes de Neblina, instaladas em parcela do módulo amostral STQME.**

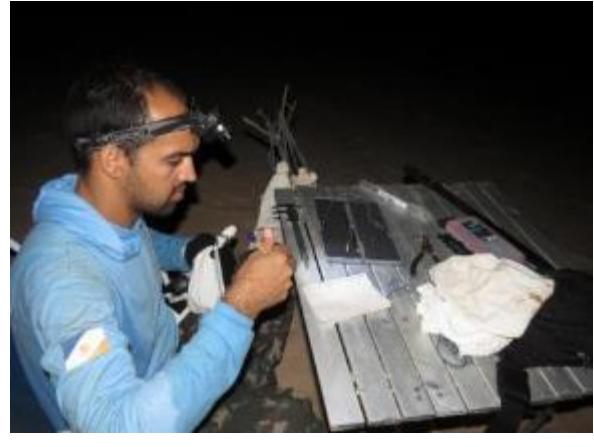

**Figura 1-6: Aferindo dados biométricos de espécime.**

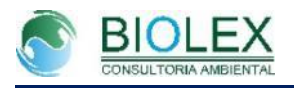

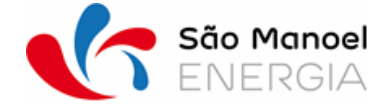

*UHE São Manoel no rio Teles Pires Programa de Monitoramento de Fauna*

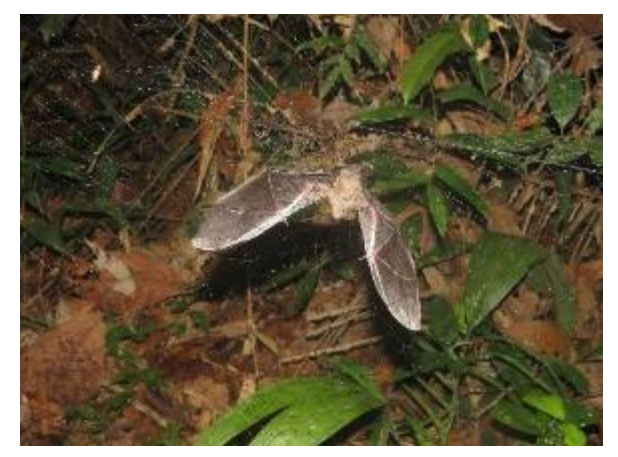

**Figura 1-7: Espécime capturado em rede de neblina.**

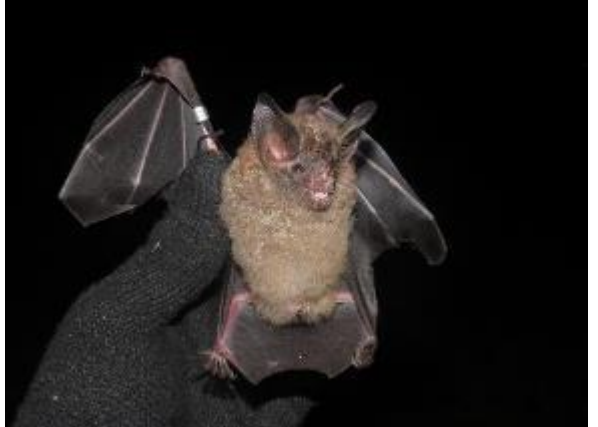

**Figura 1-9: Espécime com anilha numérica após a coleta de dados biométricos.**

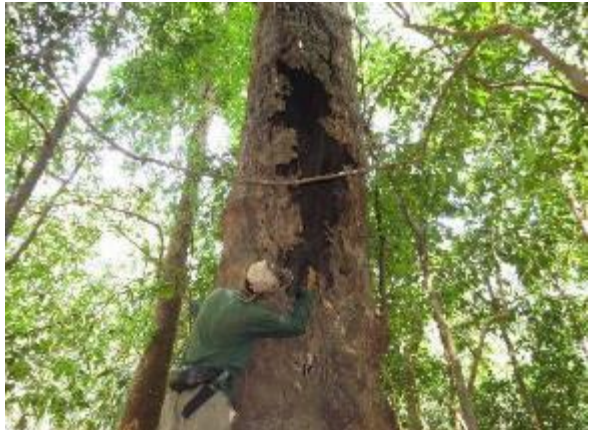

**Figura 1-11: Tronco de árvore potencial abrigo diurno da Quiropterofauna.**

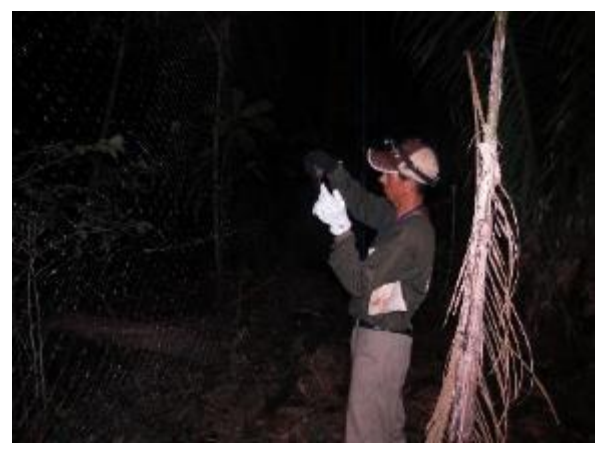

**Figura 1-8: Retirando espécime da rede de neblina.**

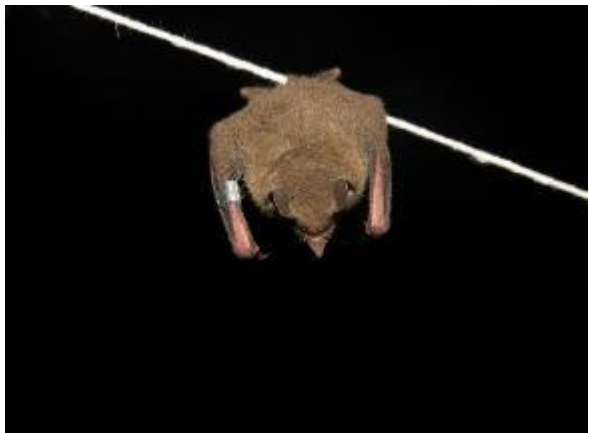

**Figura 1-10: Espécime solto após receber anilha numérica.**

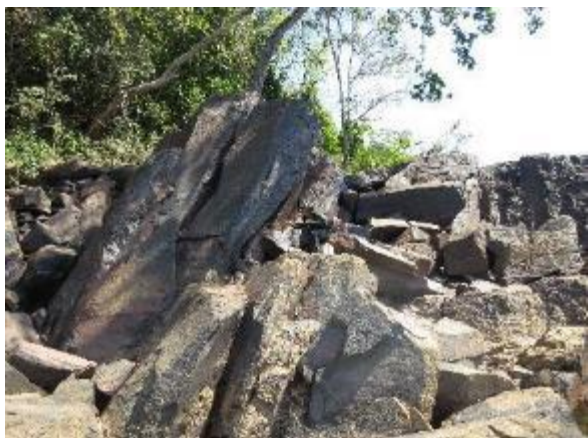

**Figura 1-12: Pedral utilizados pela Quiropterofauna como potencial abrigo diurno.**

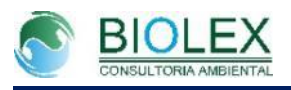

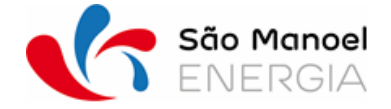

*UHE São Manoel no rio Teles Pires Programa de Monitoramento de Fauna*

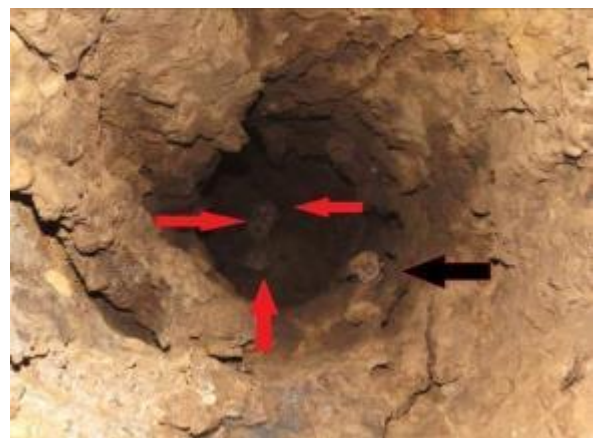

**Figura 1-13:** Registro de quiróptero em abrigo diurno **quiróptero em (tronco de árvore).**

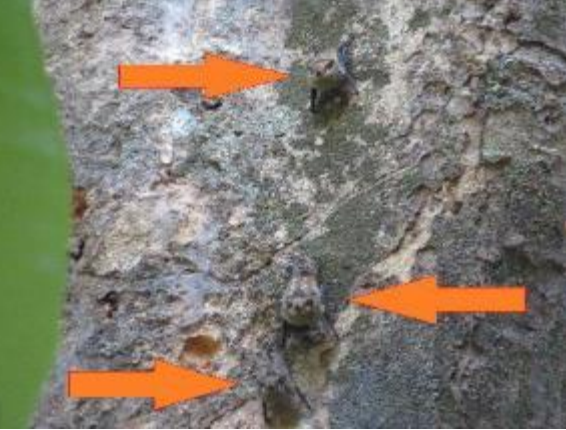

**Figura 1-14: Registro de quiróptero em abrigo diurno** em abrigo diurno **(Arvore).**